**Tempo Finder Активированная полная версия Скачать [Latest 2022]**

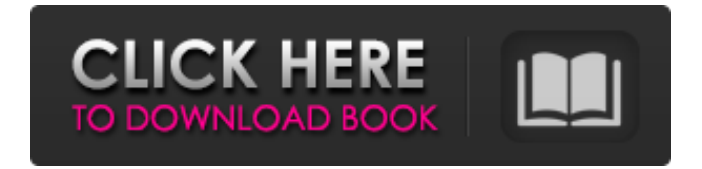

\* Идеально подходит для управления несколькими песнями на компьютере Следите за своим прогрессом и средним темпом \* Используйте сетевой диск для управления своей музыкой \* Воспроизведение и анализ вашей музыки и новостей \* Пишите свои собственные песни на компьютере Поток темпа Победитель Функция Single Shot Tempo Flux

позволяет вам синхронизировать себя с битом, что может быть удобно при использовании приложения для синхронизации с музыкой, имеющей определенный темп. Весь процесс очень прост, что позволяет даже новичку понять, как он работает. Эта функция включает в себя возможность выбора песни, с которой вы хотите синхронизировать темп, темп этой песни и количество интервалов ударов. Вам просто нужно нажать кнопку «Пуск», чтобы все заработало. Приложение

состоит из окна с несколькими полями, и вам нужно ввести в него всю эту информацию и оставить окно, чтобы продолжить, если вы найдете функцию синхронизации полезной. С помощью этой функции вы можете отслеживать свой прогресс при синхронизации и средний темп песни, что может быть полезно для дальнейшего использования. Одной из основных особенностей приложения является то, что оно может подключаться к службам обмена аудио, таким как Dropbox, и может находить и

воспроизводить нужную песню, что является отличной функцией. Приложение позволяет выбрать песню по исполнителю, альбому или жанру, что упрощает поиск нужной песни. Вы можете воспроизводить песню в фоновом режиме и даже приостанавливать музыку, если хотите. Также можно воспроизвести песню, не беспокоясь о различных форматах аудиофайлов, и это делает процесс прогулкой по парку. Приложение также предлагает полосу прокрутки, позволяющую использовать мышь в разделе

воспроизведения. В целом, Tempo Flux прост в использовании и может помочь вам отслеживать важную информацию, не отвлекая ваше внимание от музыки. Функции приложения хорошо представлены в компактном окне с несколькими полями, что упрощает работу. Пользователь имеет графический интерфейс для анализа песен. Приложение позволяет узнать количество ударов в песне, темп песни и средний темп, что во многом помогает. Интерфейс очень компактен не только потому,

## что он необходим для приложения, но и потому, что он не занимает много места на вашем ПК.

**Tempo Finder**

Главное окно: В зависимости от песен, которые вы играете, вам может понадобиться увидеть среднее и последнее значения, а не просто среднее значение. Просто нажмите соответствующие параметры в меню. Вы можете использовать этот инструмент без каких-либо проблем при использовании других приложений, но вам нужно будет нажать кнопку ритма вручную. Вы можете изменить цвет фона, чтобы он соответствовал новому ритму. Легко использовать.

Интерфейс очень простой, но вам нужно потратить немного времени, чтобы понять, как он работает. Вариантов загрузки нет, поэтому вам нужно будет воспроизводить песни с другими приложениями. Лабораторное обучение радиологии: ранний доступ к учреждению без резидентуры по радиологии. В 2016 году жители Детской больницы Филадельфии (CHOP) начали переезжать в систему здравоохранения Пенсильванского университета (Пенн). В 2017 году мы начали пилотный

## обследования пациентов. Мы разработали «ранний доступ» к рентгенологическим услугам в Пенсильвании для

## они проводят

радиологические

клиническим стажерам «раннего доступа» к обучению в области радиологии. Программа педиатрической подготовки в CHOP состоит из пяти лет стажировки. По завершении стажировки стипендиаты проходят двухмесячную смену стажировок в области радиологии, в ходе которой

проект по предоставлению

совместно перемещенным

трех стипендиатов, работающих по контракту стажера в CHOP. Об этой пилотной программе сообщается здесь. Все семь стипендиатов детской радиологии в CHOP приняли участие в программе раннего доступа. Двое стипендиатов прошли ординатуру и стипендии и переехали в Пенсильванский университет. Остальные пять стипендиатов прошли ординатуру и стажировку и в настоящее время находятся в CHOP. Из семи стипендиатов пятеро провели не менее 250 рентгенологических

исследований пациентов и подали заявки на ординатуру. Один стипендиат провел более 1000 экзаменов, но в настоящее время не подает заявление на получение ординатуры.В ходе пилотного проекта стипендиаты в основном проводили обследования опорнодвигательного аппарата, а также небольшое количество других обследований, включая исследования головного мозга и органов брюшной полости. Стипендиаты сообщили о готовности взять на себя повышенную ответственность

и продолжить обучение. Увеличилось число стажеровпедиатров, заинтересованных в детской радиологии, и расширились знания стажеров в области радиологии. Программа раннего доступа предоставила заинтересованным стажерам возможность начать свое обучение в области детской радиологии и ознакомиться с персоналом и процессами, прежде чем пройти трехлетнюю резидентуру по радиологии. Последняя награда из нашей серии наград «Продукт года». Новый аналитический метод,

## с помощью которого можно проводить скрининг людей на риск диабета, получил название « fb6ded4ff2

[https://kiwystore.com/index.php/2022/06/15/drive-password-torrent-activation-code-скачать-бесплатно](https://kiwystore.com/index.php/2022/06/15/drive-password-torrent-activation-code-скачать-бесплатно-for-windows/)[for-windows/](https://kiwystore.com/index.php/2022/06/15/drive-password-torrent-activation-code-скачать-бесплатно-for-windows/) <http://www.grisemottes.com/wp-content/uploads/2022/06/neachan.pdf> <https://germanconcept.com/xfire-nlite-addon-ключ-скачать-бесплатно-pc-windows/> [https://parisine.com/wp-content/uploads/2022/06/MultiMonitor\\_Fullscreen\\_Helper\\_\\_\\_\\_\\_\\_LifeTime\\_Ac](https://parisine.com/wp-content/uploads/2022/06/MultiMonitor_Fullscreen_Helper______LifeTime_Activation_Code__3264bit_Updated_2022.pdf) [tivation\\_Code\\_\\_3264bit\\_Updated\\_2022.pdf](https://parisine.com/wp-content/uploads/2022/06/MultiMonitor_Fullscreen_Helper______LifeTime_Activation_Code__3264bit_Updated_2022.pdf) <http://patparryhomes.com/wp-content/uploads/wesxeen.pdf> <https://lots-a-stuff.com/exempli-gratia-активированная-полная-версия-patch-with-serial-key/> [https://cromaz.com.br/upload/files/2022/06/VXTyxDy4VKXA9aulcI6o\\_15\\_f61254656f7aa0eadb5ccb2](https://cromaz.com.br/upload/files/2022/06/VXTyxDy4VKXA9aulcI6o_15_f61254656f7aa0eadb5ccb2d634e4bac_file.pdf) [d634e4bac\\_file.pdf](https://cromaz.com.br/upload/files/2022/06/VXTyxDy4VKXA9aulcI6o_15_f61254656f7aa0eadb5ccb2d634e4bac_file.pdf) <https://aurespectdesoi.be/cursor-fun-free-license-key-скачать-бесплатно-без-регистрац/> <http://jwbotanicals.com/avi-net-ключ-with-license-key-скачать-бесплатно-x64/> [https://astrofiz.ro/wp-content/uploads/2022/06/AVI\\_MPEG\\_MOV\\_RM\\_WMV\\_IPod\\_Video\\_Converter](https://astrofiz.ro/wp-content/uploads/2022/06/AVI_MPEG_MOV_RM_WMV_IPod_Video_Converter_______With_Key__Updated_2022.pdf) With Key Updated 2022.pdf <http://www.oscarspub.ca/easyxvid-ключ-with-full-keygen-скачать-mac-win/> [http://saddlebrand.com/wp-content/uploads/2022/06/MySwissAlps\\_Active\\_Desktop\\_1280x1024.pdf](http://saddlebrand.com/wp-content/uploads/2022/06/MySwissAlps_Active_Desktop_1280x1024.pdf) <https://guaraparadise.com/2022/06/15/50-pc-game-icons-40-активация-скачать-бесплатно-без/> <https://papayu.co/javatunes-ключ-torrent-activation-code-скачать-бесплатно-без-рег/> [https://vumview.com/upload/files/2022/06/b87YSVwykjny7qI2riOg\\_15\\_2c714009665c8146469549e97](https://vumview.com/upload/files/2022/06/b87YSVwykjny7qI2riOg_15_2c714009665c8146469549e97a8a2ade_file.pdf) [a8a2ade\\_file.pdf](https://vumview.com/upload/files/2022/06/b87YSVwykjny7qI2riOg_15_2c714009665c8146469549e97a8a2ade_file.pdf) <https://www.petzracing.de/wp-content/uploads/2022/06/caeber.pdf> [http://www.eztkerested.hu/upload/files/2022/06/MH88EXdyiPUabz2yvh7B\\_15\\_2c714009665c8146469](http://www.eztkerested.hu/upload/files/2022/06/MH88EXdyiPUabz2yvh7B_15_2c714009665c8146469549e97a8a2ade_file.pdf) [549e97a8a2ade\\_file.pdf](http://www.eztkerested.hu/upload/files/2022/06/MH88EXdyiPUabz2yvh7B_15_2c714009665c8146469549e97a8a2ade_file.pdf) https://www.cateringguiden.no/wp-content/uploads/2022/06/RunMimic 2022Latest.pdf [https://www.anastasia.sk/simlab-fbx-importer-for-sketchup-with-serial-key-скачать-бесплатно-без](https://www.anastasia.sk/simlab-fbx-importer-for-sketchup-with-serial-key-скачать-бесплатно-без-регис/)[регис/](https://www.anastasia.sk/simlab-fbx-importer-for-sketchup-with-serial-key-скачать-бесплатно-без-регис/) <http://www.coneccta.com/2022/06/15/hoststoggle-активированная-полная-версия-скач/>